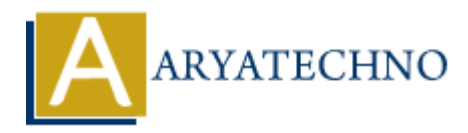

## **React Bootstrap**

Topics : React <sub>IS</sub> **Written on** [January 03, 2024](https://www.aryatechno.com/topics/react-bootstrap)

React Bootstrap is a popular library that combines the power of React and the styles and components from the Bootstrap framework. It allows you to quickly build responsive and visually appealing user interfaces in React applications. **on** January 03, 2024<br>
hotstrap is a popular library that combines the power of React and the styles and<br>
ents from the Bootstrap framework. It allows you to quickly build responsive and vis<br>
guser interfaces in React appl

To use React Bootstrap, you need to install both the react-bootstrap package and Bootstrap's CSS. Here's a step-by-step guide:

## **1. Install Dependencies:**

Install the react-bootstrap package and Bootstrap's CSS:

```
npm install react-bootstrap bootstrap
```
or with yarn:

```
yarn add react-bootstrap bootstrap
```
## **2. Import Bootstrap CSS:**

Import Bootstrap's CSS in your project. You can do this in your main JavaScript or TypeScript file (e.g., index.js or index.tsx):

// index.js or index.tsx import 'bootstrap/dist/css/bootstrap.min.css';

## **3. Use React Bootstrap Components:**

Now you can use React Bootstrap components in your React components. For example:

import React from 'react'; import { Button, Navbar, Nav, Container } from 'react-bootstrap';

```
const MyComponent = () = > {
return (
<Container>
<Navbar bg="light" expand="lg">
<Navbar.Brand href="#home">React Bootstrap</Navbar.Brand>
<Navbar.Toggle aria-controls="basic-navbar-nav" />
<Navbar.Collapse id="basic-navbar-nav">
<Nav className="mr-auto">
```
<Nav.Link href="#home">Home</Nav.Link> <Nav.Link href="#link">Link</Nav.Link>  $\langle$ Nav $>$ </Navbar.Collapse> </Navbar> <Button variant="primary">Primary Button</Button> </Container> ); };

export default MyComponent;

React Bootstrap components are designed to work seamlessly with React, and they come with various customization options. You can refer to the official React Bootstrap documentation for a complete list of components, their usage, and available props. Export default MyComponent;<br>React Bootstrap components are designed to work seamlessly with React, and they come with<br>compilete list of components. their usage, and available props.<br>
© Copyright [Aryatechno](https://www.aryatechno.com/). All Rights Rese